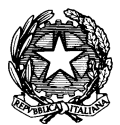

# MINISTERO DELL'ISTRUZIONE, DELL'UNIVERSITA' E DELLA RICERCA **UFFICIO SCOLASTICO REGIONALE PER IL LAZIO ISTITUTO COMPRENSIVO DI BASSANO ROMANO**

*Via San Gratiliano, 20 – 01030 Bassano Romano (VT) - Tel. 0761/634006 – 0761/635944* 

## **Prot. n. 5104/B 17 Bassano Romano, 14 settembre 2013**

**Al personale docente e ATA Al DSGA Loretta Paolelli dell'I.C. di Bassano Romano**

# **Comunicazione n. 11**

#### **Oggetto: REGOLAMENTO AULA INFORMATICA**

**PREMESSA:** L'aula informatica è riservata alle lezioni per classi o gruppi di utenti sotto la responsabilità di un docente che è tenuto a garantire il rispetto delle norme contenute in questo documento e il corretto uso dei PC da parte degli allievi.

Il coordinamento dell'aula informatica è affidato al docente che ricopre il ruolo di responsabile dell'aula informatica insegnante: Quaglia G. (scuole secondarie di Bassano e Oriolo), Fabretti M. (scuola primaria di Bassano), Antonella Rosati (scuola primaria di Oriolo).

Il presente regolamento va affisso nell'aula di informatica.

E' istituito il registro dell'aula di informatica (di cui si allega il modello), da collocare in prossimità della postazione del docente.

### **Norme generali di comportamento:**

- 1. Ogni insegnante è tenuto ad aprire e chiudere l'aula mediante richiesta diretta e riconsegna delle chiavi ai collaboratori scolastici e ai docenti incaricati dal DSGA, il cui nominativo deve essere affisso sulla porta di accesso all'aula. Non è ammessa la consegna delle chiavi agli alunni.
- 2. L'utilizzo dell'aula informatica è disciplinato dal calendario apposto sulla porta di ingresso. Eventuali cambiamenti di orario vanno richiesti, per iscritto, al responsabile di aula che ne valuterà la concessione.
- 3. È compito del docente compilare dettagliatamente e in ogni parte il registro dell'aula di informatica che troverà nell'aula stessa.
- 4. Ogni insegnante è tenuto a procedere all'accensione dei computer e all'iniziale verifica dell'integrità dei sistemi, segnalando al responsabile di aula o alla F.S. dell'area informatica eventuali problemi tecnici e/o di altra natura.
- 5. In laboratorio non è consentito consumare pasti di alcun tipo. Nell'eventualità della coincidenza con la ricreazione, gli alunni sono obbligati a uscire dall'aula computer, consumare la propria merenda e rientrare a ricreazione ultimata.
- 6. All'uscita è cura del docente e degli alunni di risistemare tastiere, mouse, sedie e quant'altro come sono stati trovati all'ingresso.
- 7. Gli alunni sono tenuti a rispettare le consegne dell'insegnante sull'utilizzo dei computer.
- 8. L'eventuale installazione/copiatura di nuovi software è riservata al responsabile dell'aula informatica e/o alla F.S.
- 9. Ogni utente è responsabile delle risorse utilizzate dal proprio account e delle precauzioni necessarie per garantirne la sicurezza, pertanto si raccomanda di utilizzare sempre e solo le proprie credenziali di accesso.
- 10. Non si assume alcuna responsabilità per la perdita o cancellazione di dati personali, si raccomanda pertanto vivamente di salvare i propri dati su un supporto rimovibile, ad esempio una pen-drive.
- 11. I files prodotti vanno salvati nella cartella della classe (per gli alunni) o nella cartella personale (per gli insegnanti).
- 12. L'utente e' personalmente responsabile dei file e dei processi della propria sessione di lavoro.
- 13. L'istituzione scolastica ha il diritto di verificare l'attività degli utenti compresa la navigazione internet e, qualora si riscontrino violazioni, ad agire di conseguenza.
- 14. È vietato modificare in alcun modo l'hardware e il software di sistema.
- 15. Non è consentita l'installazione di altro hardware che è di esclusiva competenza dell'amministratore di sistema.
- 16. L'utente è tenuto a rispettare le regole imposte dall'uso della rete e di internet.
- 17. Gli utenti sono tenuti a garantire il corretto utilizzo delle apparecchiature ed a usarle in modo da evitare qualsiasi danneggiamento hardware e software. In casi particolarmente gravi potranno essere ritenuti responsabili di eventuali danneggiamenti delle attrezzature.
- 18. Ogni evenienza, situazione anomala, irregolarità rispetto al presente regolamento e malfunzionamento dell'attrezzatura, in particolare la presenza di software illegale o la presenza di contenuti non idonei, va segnalata tempestivamente al responsabile dell'aula informatica e al fiduciario del plesso.
- 19. È severamente vietato staccare cavi elettrici da ciabatte e prese così come i cavi di connessione alle periferiche.
- 20. Nell'aula non è consentito il deposito di zaini e cappotti.

### **Utilizzo delle stampanti**

- 1. La stampa di documenti da parte degli alunni deve avvenire dietro esplicita autorizzazione del docente.
- 2. Va evitata per quanto possibile la stampa di fotografie, diapositive e presentazioni grafiche sia perché consumano un'elevata quantità di inchiostro, sia perché, essendo lavori ipertestuali, è preferibile registrarli su supporti multimediali.
- 3. Il permesso per la stampa di un numero elevato di pagine, o di lavori che prevedono un consumo particolarmente oneroso di inchiostro e carta, va richiesto agli uffici di segreteria. In tal caso va previsto l'acquisto del consumabile idoneo all'interno del piano finanziario del progetto.
- 4. Il masterizzatore può essere utilizzato esclusivamente per la riproduzione di materiali prodotti dagli studenti o dai docenti per solo uso didattico e per la promozione dell'Istituto.

### **Compiti del responsabile di aula**

Il responsabile dell'aula informatica, non essendo un tecnico, ha la funzione di supervisione, coordinamento e verifica della corretta applicazione di quanto indicato nel presente regolamento, riferendo le eventuali anomalie riscontrate al vicario di plesso o direttamente al D.S.

Quando richiesto e in orario compatibile con le esigenze didattiche ha il compito di assistere i docenti nell'utilizzo delle attrezzature.

In caso di problemi è tenuto ad intervenire presso il direttore amministrativo per l'affidamento e la riparazione ad una ditta designata.

# **I FIDUCIARI DI PLESSO, COADIUVATI DA UN COLLABORATORE SCOLASTICO, DOVRANNO ASSICURARSI CHE TUTTO IL PERSONALE IN INDIRIZZO IN SERVIZIO SUL PLESSO APPONGA LA PROPRIA FIRMA PER PRESA VISIONE.**

**Le presenti istruzioni operative sono pubblicate sul sito web dell'Istituto [www.icbassanoromano.it](http://www.icbassanoromano.it/) nelle sezioni "Comunicazioni", "Regolamenti" e "Sicurezza".**

**La trasgressione al presente regolamento comporterà la richiesta di interventi disciplinari.**

 Il Dirigente Scolastico Dott.ssa Rosaria Faina